# <span id="page-0-0"></span>**[G2&3](http://2g3g.blogspot.com/)**

**2G, 3G Network Planning and Optimization...**

 $\Omega$ 

## **Экономия бензина**

<http://depositfiles.com/files/zsxl7kqoq>

# **Tak.ru**

- **[Оплаченная](http://www.tak.ru) Реклама:**
- НТВ+ по доступной цене. [Бесплатный](http://z410.takru.com/click.php?key=1557154156112510436054915240501095393934048467175) тест!
- [ЗобачевЖлобин](http://z410.takru.com/click.php?key=1680154164412510436054918632318199795616188631211)
- [Дипломные](http://z410.takru.com/click.php?key=1679154164312510436054913499176277576429766715649) работы
- [НашРодной](http://z410.takru.com/click.php?key=1681154164412510436054916240290519718855380950865) Малый Седяк - CARscope.ru: [автомобильный](http://z410.takru.com/click.php?key=1677154164212510436054917343125178675390176604626) журнал
- [Plea](http://z410.takru.com/click.php?key=1681154162812510436054919079824992103274519393698)
- [PlayoD.](http://z410.takru.com/click.php?key=1681153164512410436054916389985301907328599806336)
- Доска [обьявлений](http://z410.takru.com/click.php?key=1681154164412510436054912913979295396765748744895)
- [Заработок](http://z410.takru.com/click.php?key=1682154160412510436054914633158995403696549436259) и бонусы
- [Мото](http://z410.takru.com/click.php?key=1682154164512510436054918298550993202893329353751)

## **Archives**

### [▼](javascript:void(0)) [2009](http://2g3g.blogspot.com/search?updated-min=2009-01-01T00%3A00%3A00-08%3A00&updated-max=2010-01-01T00%3A00%3A00-08%3A00&max-results=50) (56)

[▼](javascript:void(0)) [Октябрь](http://2g3g.blogspot.com/2009_10_01_archive.html) (15) 5.5 Network Problem Solutions 5.5.1 Coverage Pr... 5.4 Traffic Statistics [IndexAnalysis](http://2g3g.blogspot.com/2009/10/5_9550.html) At the n...

5.3 Network Performance Evaluation Before putt.

- 5.2 Network Optimization Tools 5.2.1 Test MS.
- 5 GSM Radio Network Optimization Radio network o...
- 4.10 [Systematic](http://2g3g.blogspot.com/2009/10/4_123.html) Important Timers 4.10.1 T3101...
- 4.9 Power Control and Related Parameters 4.9.1 4.8 Handover and Related Parameters 4.8.1 PBGT
- ...

4.7 Radio Link Failure Process and [Parameters](http://2g3g.blogspot.com/2009/10/4_6994.html) ...

- 4.6 Distance Control Parameters 4.6.1 Call Cl...
- 4.5 Frequency Hopping [Parameters](http://2g3g.blogspot.com/2009/10/4_9862.html) 4.5.1 Freque...
- 4.4 Parameters Affecting Network Functions 4.4...
- 4.3 Serial [Parameters](http://2g3g.blogspot.com/2009/10/4_01.html) of Cell Selection and Res...
- 4.2 Paging and Access Control Parameters 4.2.1 ...
- [4GSMParameter](http://2g3g.blogspot.com/2009/10/7-gsm-parameter-configuration-and.html) Configuration and AdiustmentWhen o.
- $\blacktriangleright$  [Сентябрь](http://2g3g.blogspot.com/2009_09_01_archive.html) (41)

#### **Live**

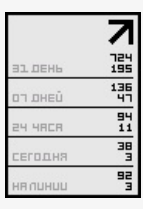

#### **Hit**

-- 000  $0.06215$ 

#### **Постоянные читатели**

**четверг, 1 октября 2009 г.**

## **5.3 Network Performance Evaluation**

Before putting network optimization into practice, you should have an overall understanding of the network performance. The traffic statistics data, DT (drive test) data, and CQT (call quality test) data are necessary for network performance acquisition.

#### **5.3.1 DT**

DT is used to evaluate the connectivity, coverage, call drop, and voice quality for the main roads and transportation backbones in urban areas. The indexes for the roads include connected ratio, call drop rate, coverage rate, voice quality, and so on. The indexes for transportation backbones include call drop rate per kilometer, coverage rate, voice quality, connected rate, and so on.

- Connected ratio
- Connected ratio = total connected times/attempted calls \*100%
- Call drop rate
- Call drop rate = call drop times/total connected times \*100%
- Coverage rate

Coverage rate = (≥ -94dBm test road kilometers)/total test road kilometers\*100% Voice quality

According to bit error rate, voice quality can be divided into 8 classes, from 0 to 7. Each class matches its bit error rate range.

The calculation of voice quality depends on actual conditions. Generally, the following method is in common use:

Voice quality = [Rxqual (class 0)% + Rxqual (class 1)% + Rxqual (class 2)%\*1 + Rxqual (class 3)%\* + Rxqual (class 4)%\*0.8 + Rxqual (class 5)%\* + Rxqual (class 6)%\*0.5 + Rxqual (class 7)%\*0.2

Call drop ratio per kilometer

Call drop ratio per kilometer =  $(≥ -94dBr$  test road kilometers)/total call drop times

#### **5.3.2 CQT**

CQT is applied to the important spots in urban areas. It enables you to experience the network quality from the perspective of users. This section introduces the indexes used to evaluating the CQT.

• Coverage rate

Coverage rate =  $(≥ -94$ dBm test points)/total calling test points)\*100%

Connected ratio

Connected ratio = total connected times/attempted calls \*100%

- Call drop rate
- Call drop rate = call drop times/total connected times \*100%
- Voice discontinuity/background noise rate

Voice discontinuity/background noise rate = (total voice discontinuity occurrence times + total background occurrence times)/total connected times\*100%

<sup>l</sup> One-way audio/echo/cross-talking rate = (total one-way audio times + total echo occurrence times + total cross-talking occurrence times)/total connected times\*100%

CQT enables you to use the MOS (mean opinion score) to evaluate the voice quality from the perspective of people's objective feeling. The MOS can be divided into five classes, from 1 to 5. For the evaluation standard, see *Table 5-2 of Chapter 5 GSMRadio Network Planning* of *GSMRadio Network Planning and Optimization.*

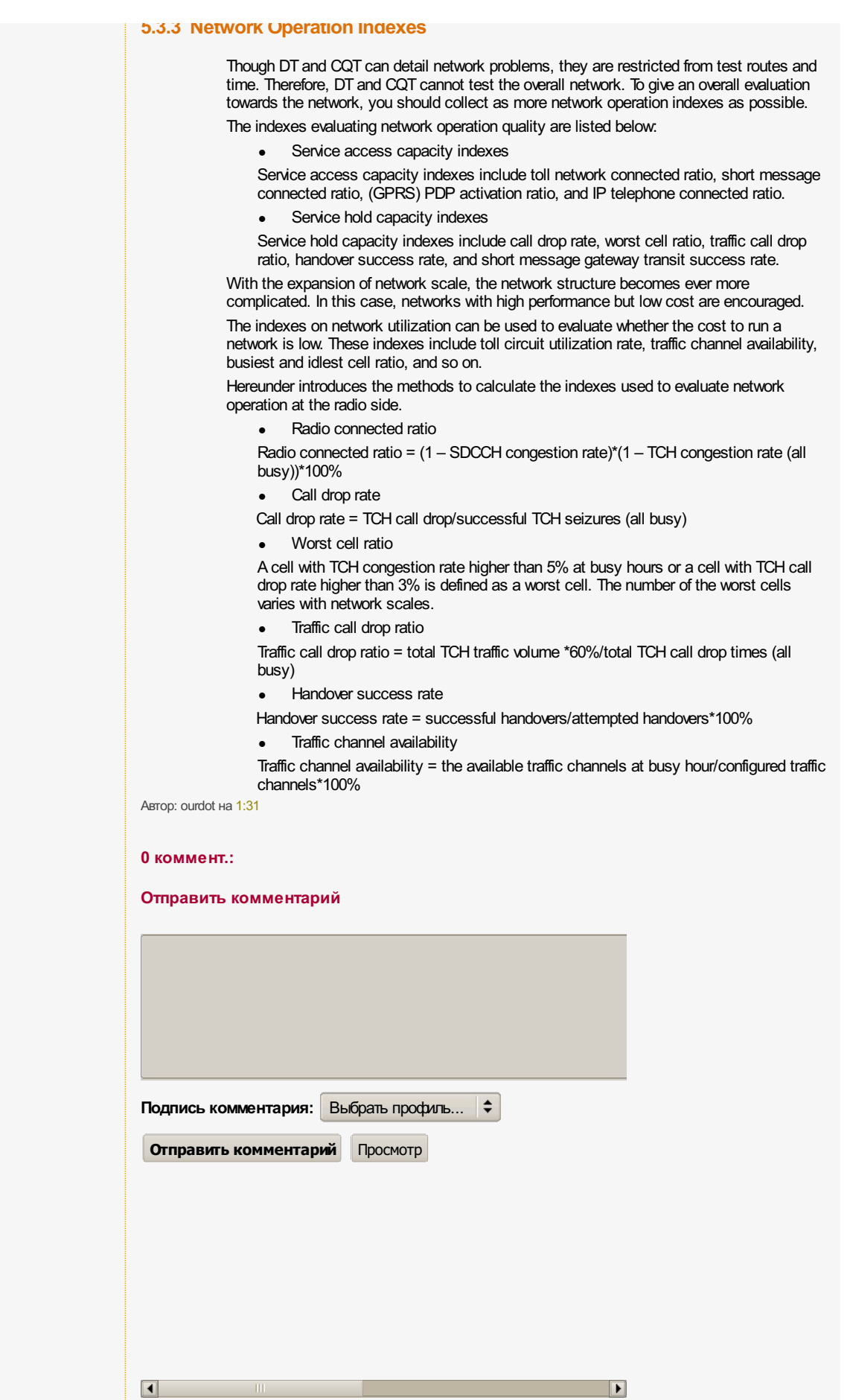

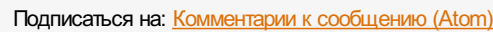

[Следующее](http://2g3g.blogspot.com/2009/10/5_9550.html) собора предыдущее предыдущее предыдущее предыдущее собора предыдущее собора предыдущее